# **MODIS Cloud Mask User's Guide**

Written by Kathleen Strabala

# **TABLE OF CONTENTS**

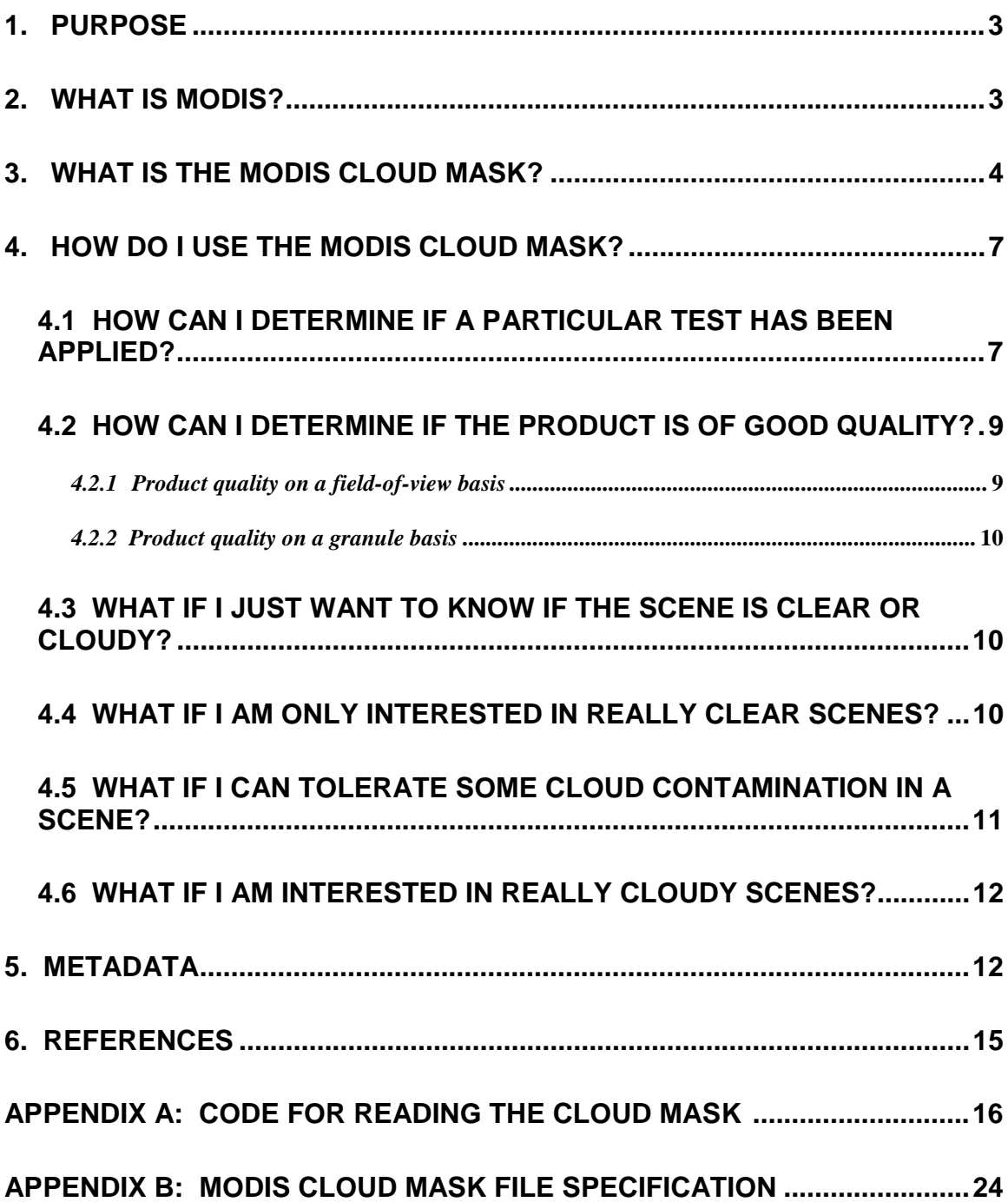

### **1. Purpose**

The purpose of this document is to provide a practical guide on how to use the MODerate Resolution Imaging Spectroradiometer (MODIS) cloud mask.

## **2. What is MODIS?**

MODIS is the keystone instrument onboard a series of satellites commissioned as part of NASA'S Earth Observing System (EOS). It's mission is to provide a long term record of science data products at high spatial and high spectral resolution. This record will be used to determine any changes that might be occurring in our earth/atmosphere system due to natural or man-made causes. This information will provide scientific evidence needed to make sound government policy decisions.

The 36 channel MODIS instrument provides the necessary high spatial (1 km) and high spectral resolution from the short wave visible to the long wave infrared. For more detailed information on the instrument, please refer to the NASA MODIS home page at: http://ltpwww.gsfc.nasa.gov/MODIS/MODIS.html. The MODIS bandwidths are listed in Table 1; bandwidths used as part of the cloud mask algorithm are also noted..

| <b>Band</b>        | Wavelength | <b>Used in Cloud Mask</b> |                               |  |
|--------------------|------------|---------------------------|-------------------------------|--|
|                    | $(\mu m)$  |                           |                               |  |
| $1(250 \text{ m})$ | 0.659      | $\mathbf Y$               | (250m and 1km) clouds, shadow |  |
| $2(250 \text{ m})$ | 0.865      | Y                         | (250m and 1 km) low clouds    |  |
| $3(500 \text{ m})$ | 0.470      | $\mathbf N$               |                               |  |
| $4(500 \text{ m})$ | 0.555      | N                         | snow                          |  |
| $5(500 \text{ m})$ | 1.240      | Y                         | snow                          |  |
| $6(500 \text{ m})$ | 1.640      | Y                         | snow, shadow                  |  |
| $7(500 \text{ m})$ | 2.130      | $\mathbf N$               |                               |  |
| 8                  | 0.415      | $\mathbf N$               |                               |  |
| 9                  | 0.443      | N                         |                               |  |
| 10                 | 0.490      | ${\bf N}$                 |                               |  |
| 11                 | 0.531      | $\mathbf N$               |                               |  |
| 12                 | 0.565      | ${\bf N}$                 |                               |  |
| 13                 | 0.653      | $\mathbf N$               |                               |  |
| 14                 | 0.681      | N                         |                               |  |
| 15                 | 0.750      | ${\bf N}$                 |                               |  |
| 16                 | 0.865      | $\mathbf N$               |                               |  |
| 17                 | 0.905      | ${\bf N}$                 |                               |  |
| 18                 | 0.936      | Y                         | low clouds                    |  |
| 19                 | 0.940      | Y                         | shadows                       |  |
| 26                 | 1.375      | Y                         | thin cirrus                   |  |
| 20                 | 3.750      | Y                         | shadow                        |  |
| 21/22              | 3.959      | Y(21)/N(22)               | window                        |  |
| 23                 | 4.050      | N                         |                               |  |
| 24                 | 4.465      | ${\bf N}$                 |                               |  |

Table 1. MODIS spectral band number and central wavelength. Columns 3 and 4 indicate if the channel is used in the cloud masking and its primary application.

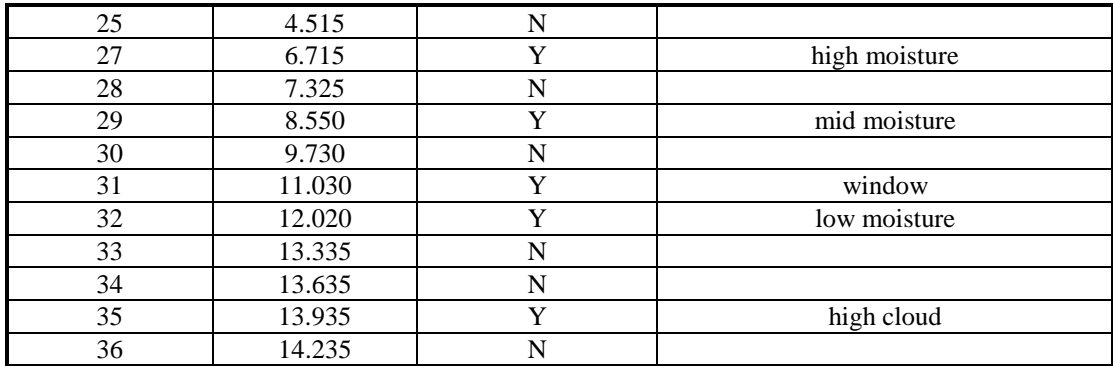

#### **3. What is the MODIS Cloud Mask?**

The MODIS cloud mask is a science data product that will be produced regularly as an Earth Observing System (EOS) standard product. It's main purpose is to identify scenes where land, ocean and atmosphere products should be retrieved based upon the amount of obstruction of the surface due to clouds and thick aerosol.

As are all official EOS data products, the MODIS cloud mask is created in Hierarchical Data Format (HDF) and consists of nine Scientific Data Set (SDS) objects. Seven of the SDS's are subsets of the MODIS geolocation product (MOD03). These have been included mainly for visualization purposes. The Cloud\_Mask SDS actually contains the 48 bit cloud mask product. Along with information on surface obstruction, other factors affecting surface and cloud retrievals are also provided as ancillary information, such as non-terrain shadows and sun glint. Individual spectral test results which were used in the final product determination are also included as part of the product. Finally, the last two bytes of data represent a 250 m binary cloud mask created for anyone performing retrievals using the two 250 m channels (.67 and .86 microns). A bit-by-bit description of the MODIS cloud mask SDS is provided in Table 2. A 10 byte array of data (Quality\_Assurance SDS) is also included which provides information on product quality, test implementation information as well as a record of what ancillary data sets were used in the generation of the product for each individual field-of-view. A bit-by-bit description of the quality assurance SDS is provided in Table 3.

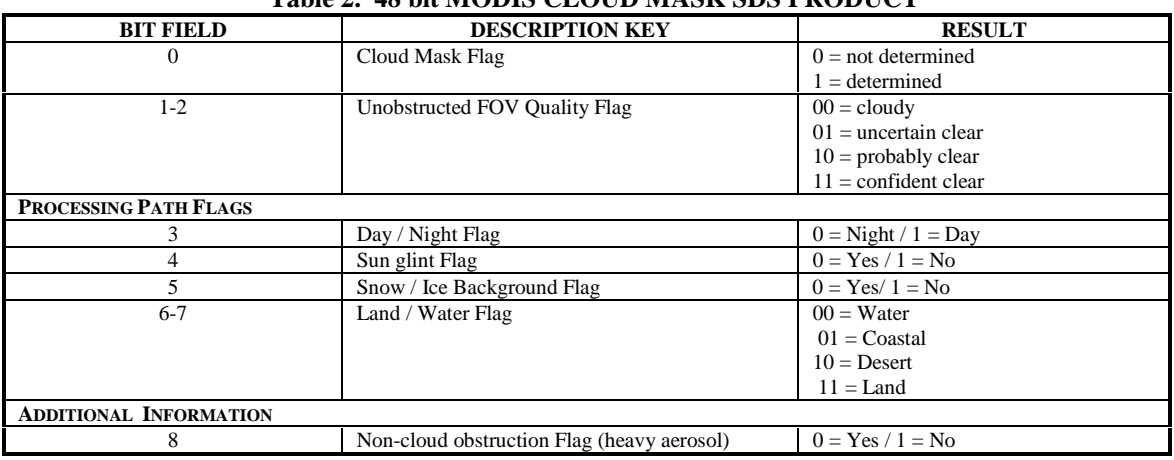

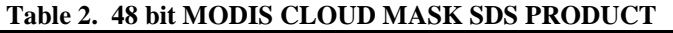

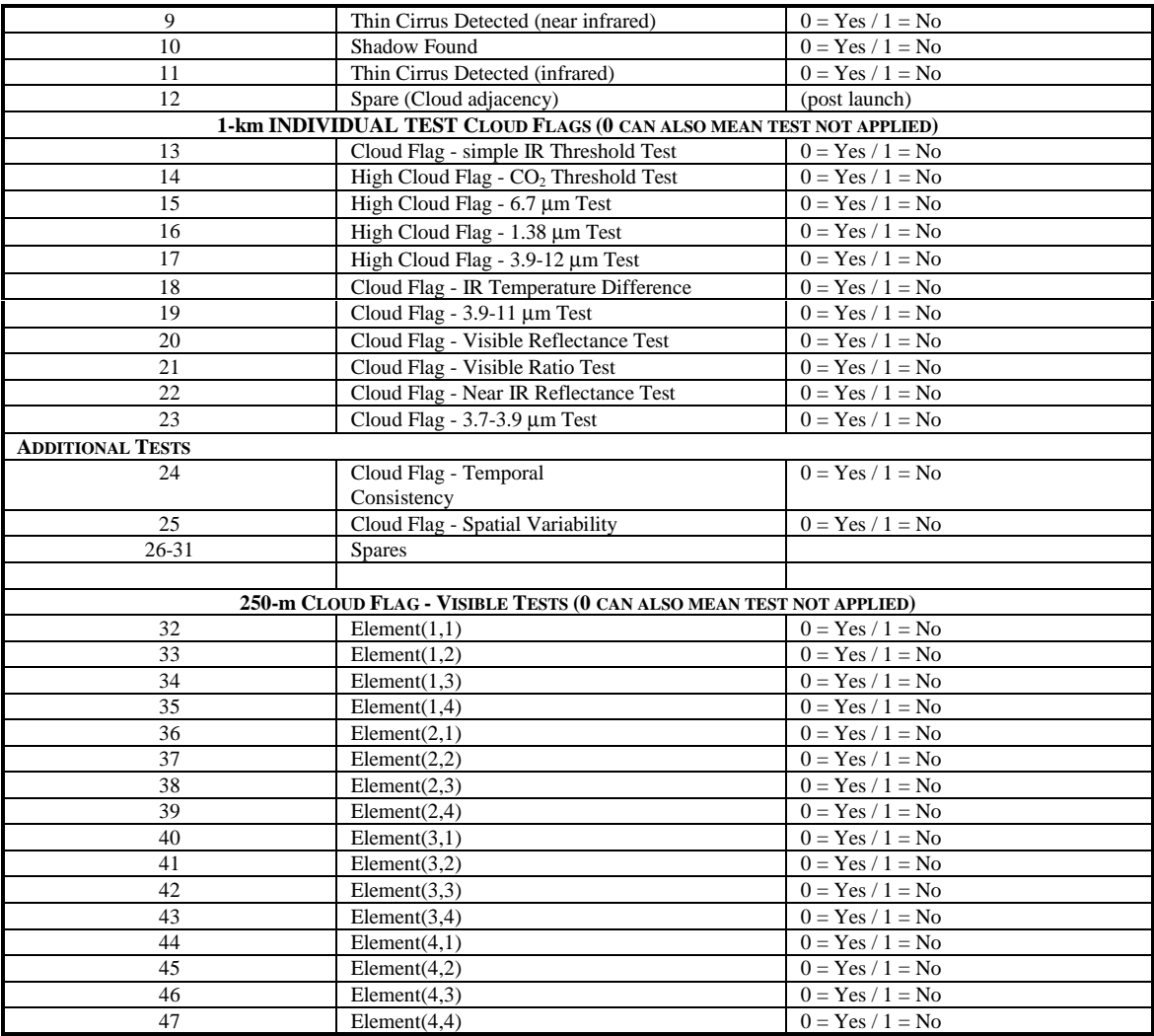

**Table 3. Bit Description of MODIS Cloud Mask Quality Assurance SDS**

| <b>Product quality QA flags</b>                   |             |          |                     |  |  |  |  |
|---------------------------------------------------|-------------|----------|---------------------|--|--|--|--|
| Cloud Mask OA (1km)                               |             | $\Omega$ | not useful          |  |  |  |  |
|                                                   |             |          | useful              |  |  |  |  |
| Cloud Mask Confidence OA                          | 3           | $0 - 7$  | 8 confidence levels |  |  |  |  |
| (1km)                                             |             |          |                     |  |  |  |  |
| <b>Spares</b>                                     | 4           |          |                     |  |  |  |  |
|                                                   | -End Byte 1 |          |                     |  |  |  |  |
| Processing QA flags - Individual test application |             |          |                     |  |  |  |  |
| NCO test                                          |             | $\Omega$ | Not Applied         |  |  |  |  |
|                                                   |             |          | Applied             |  |  |  |  |
| Thin Cirrus test (Solar)                          |             |          | Not Applied         |  |  |  |  |
|                                                   |             |          | Applied             |  |  |  |  |
| <b>Shadow Detection tests</b>                     |             |          | Not Applied         |  |  |  |  |
|                                                   |             |          | Applied             |  |  |  |  |
| Thin Cirrus test (IR)                             |             |          | Not Applied         |  |  |  |  |
|                                                   |             |          | Applied             |  |  |  |  |
| Cloud Adjacency Test                              |             |          | Not Applied         |  |  |  |  |
|                                                   |             |          | Applied             |  |  |  |  |

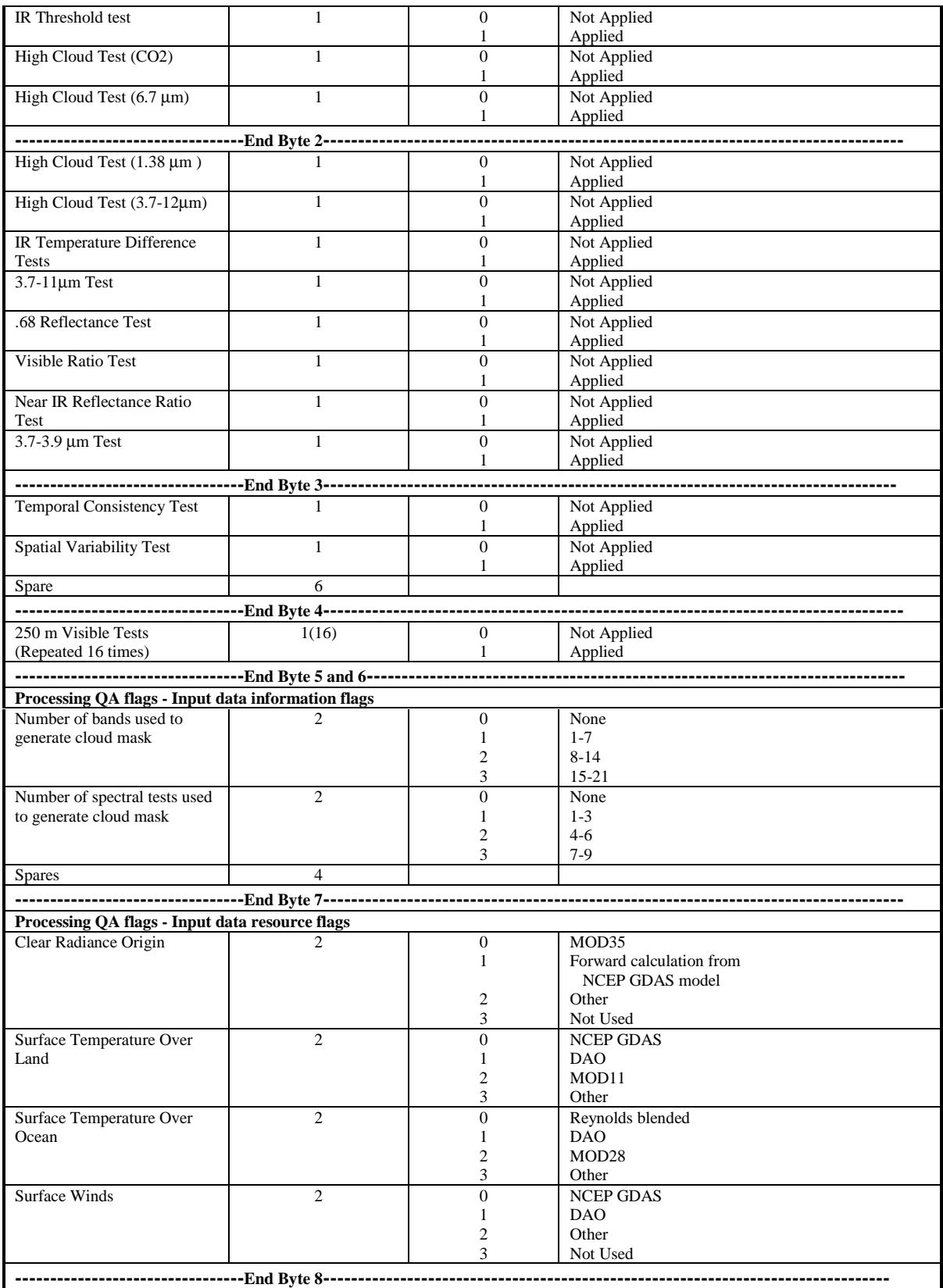

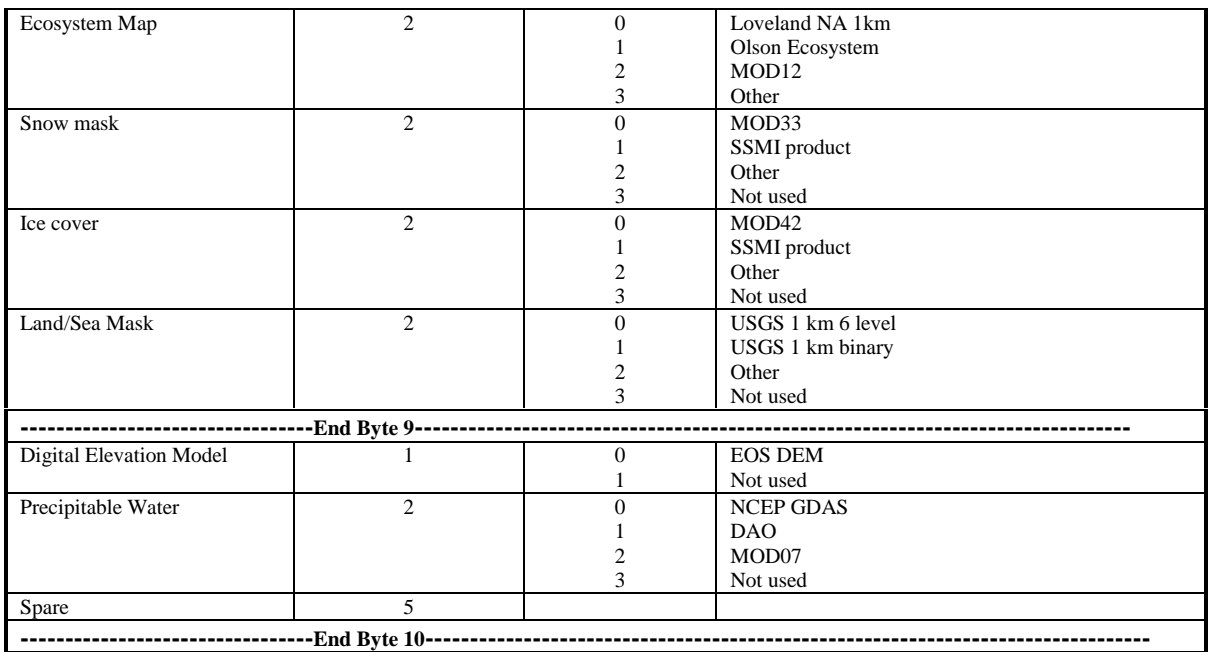

#### **4. How do I use the MODIS Cloud Mask?**

The MODIS cloud mask is much more than just a binary cloud/no cloud identifier. It was designed to meet the needs of a wide variety of users. Some, such as those interested in retrieving Sea Surface Temperature (SST), are very sensitive to any type of cloud contamination. Others are less so. Some can tolerate or correct for thin cirrus contamination, others cannot. Some cloud retrieval algorithms are applied differently for land or water surfaces. Some will not perform retrievals in sun glint regions. Some algorithm developers have certain spectral tests which they have more confidence in than others. All of these individual needs had to be considered when developing the MODIS cloud mask.

To use the mask effectively, you must understand your tolerance for cloud or clear when performing a retrieval. Once that decision has been made, look over the product description to see which bits you will need to extract from the file.

### **4.1 How Can I Determine if a Particular Cloud Test Has Been Applied?**

Lots of confusion exists over this topic. The individual test results and additional information tests (bits 8-25 and 32-47) have a binary value of 0 or 1 representing cloud found or cloud not found. There will be times when some tests may not be applied, and this will also result in a bit value of 0. This could be due to the background making it inappropriate to apply certain tests (such as visible reflectance tests applied to snow scenes or nighttime scenes), or because a given channel had bad data. . Therefore, three pieces of information are being stored in a binary storage holder. Knowing which tests are applied for a given processing path will resolve most of this confusion. A table has been created which outlines which tests are applied to which processing paths. In this way, users can access the processing path bits and know when tests will be applied

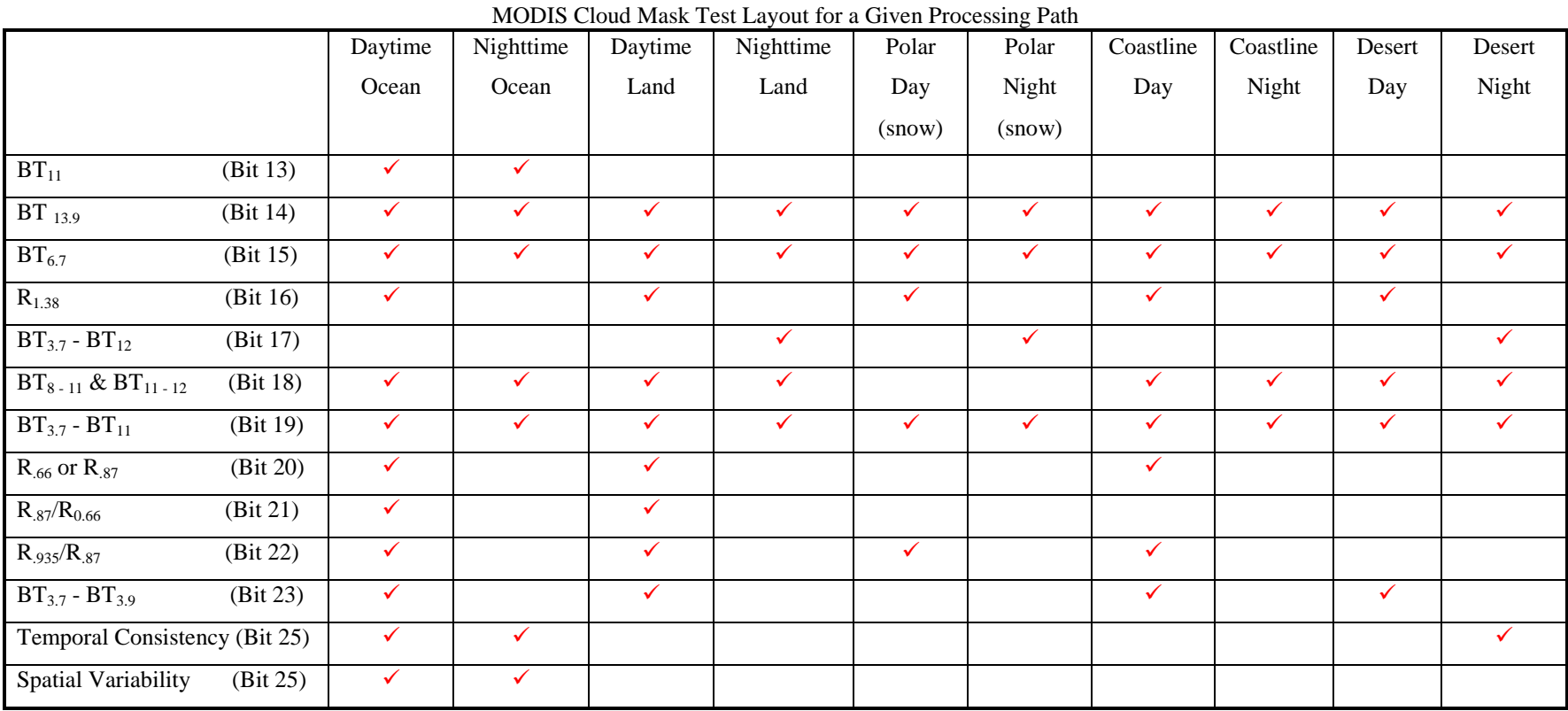

#### Table 4. MODIS cloud mask tests executed  $(\checkmark)$  for a given processing path.

without having to access any other SDS data sets from the cloud mask HDF file. Of course, if you want to know explicitly whether a test was performed on a given field-ofview, the information exists as part of the cloud mask Quality\_Assurance SDS, in bytes 2 through 6.

Table 4 shows which tests are executed for the given processing paths. Table 3 displays the meaning of the bits in the cloud mask Quality\_Assurance SDS. Please refer to bytes 2-6 for the location of particular test applied results.

#### **4.2 How can I Determine if the Product is of Good Quality?**

Through a number of pre-launch validation studies, the algorithm itself has proven to be robust and give results that are of good quality when applied to Advanced Very High Resolution Radiometer (AVHRR) and MODIS Airborne Simulator (MAS) data (See Ackerman, et al., 1998). The expectation is that the MODIS product will be of similar quality. None the less, there is an attempt to say something about the quality of the cloud mask product for each field-of-view in the Quality\_Assurance SDS and for the entire granule of data as part of the product metadata.

#### *4.2.1 Product quality on a field-of-view basis*

The Qaulity\_Assurance SDS contains information about the quality of the MODIS cloud mask based upon the number of individual spectral tests that are actually executed for the given field-of-view. The logic being that more tests will yield a better result. This implies that processing paths, such as polar night and desert which have less tests associated with them will potentially be of lesser quality than other processing paths such as ocean day or land day paths. This method also takes into account times when bad data may be affecting the results. Bad radiometric data in bands used in the production of the MODIS cloud mask will mean less tests applied in a given processing path, thus lessening the confidence in the quality of the product.

Byte 1 of the Quality\_Assurance SDS in the cloud mask HDF product is devoted to the quality of the cloud mask product for a given field-of-view (Table 3). The first bit indicates whether the product is useful or not (bit equal to 0 or 1). A value of zero means no tests were used in the production of the product, and the first bit of the Cloud\_Mask SDS should also be zero for this 1 km field-of-view. The product should not be used if this is the case. The next three bits of the first byte of the Quality\_Assurance SDS represent 8 different confidence levels in the final quality of the product for each field-of-view (Table 3) If the number of tests is:

 $X = 0$  then the confidence in the quality of the product is 0 (no confidence, don't use)  $0 < X < 3$  then the confidence in the quality of the product is 4 (intermediate confidence)

 $4 < X < 7$  then the confidence in the quality of the product is 6 (high confidence)

 $X \geq 7$  then the confidence in the quality of the product is 7 (very high confidence)

#### *4.2.2 Product quality on a granule basis*

Information on the quality of the MODIS cloud mask on a per granule basis is provided through EOS Core System (ECS) Inventory Metadata as values in the global attribute CoreMetadata.0 (See File Specification in Appendix A). The Measured Parameter AUTOMATICQUALITYFLAG is set to "passed" or "failed" within the cloud mask production software depending upon the successful number of cloud mask retrievals made. If the successful retrieval percentage was less than 10 % then the granule is said to be unusable and the value is set to "failed", otherwise it is set to "passed". This is what is defined in the AUTOMATICQUALITYFLAGEXPLANATION Measured Parameter. The Parameter QAPERCENTMISSINGDATA contains the value of 100 % successful retrieval %. Finally the value of the successful retrievals percentage is contained in the Inventory Product Specific Attribute 1 SuccessfulRetrievalPct.

One more parameter OPERATIONALQUALITYFLAG will be set to "passed" or "fail" once the granule has been perused by the MODIS cloud mask team. A comment by the quality analyst will be provided in the OPERATIONALQUALITYFLAGEXPLANTION metadata. This is not an automated flag set within the software itself; it is a flag that may be set some time after the production of the product.

### **4.3 What if I Just Want to Know if the Scene is Clear or Cloudy?**

If you really want to know our best estimate on whether there is cloud or not, then read bits one and two. Use the probably clear/undecided breakpoint for your cloud and clear decision. Again, this may be appropriate for some applications, but not for others.

#### **4.4 What if I am only Interested in REALLY clear Scenes?**

Certain applications have little tolerance for cloud or shadow contamination. This is an example of how these applications (e.g., bi-directional reflectance models) might interpret the cloud mask output.

- 1. Read bit 0 to determine if a cloud mask was determined; if 0, no further processing of the pixel is required.
- 2. If necessary, read bits 3 through 7 to determine scene domain, ie., do you care if there is snow in the scene or not?
- 3. Read the confidence in clear bits 1 and 2; if both bits are not equal to 1 (high confidence clear), then some tests are suggesting the presence of the cloud, and the pixel is skipped.
- 4. Read bit 9 to determine if a thin cirrus cloud is present (bit value of 0). An optically thin cirrus cloud may set bit 9 but not be classified as a cloudy scene.
- 5. Read bit 10 to determine if shadow contamination is present; do not process data if this bit is 0. You may want to check bit 10 out of the Quality\_Assurance SDS to make sure the test was applied (bit value of 1).
- 6. Daytime algorithms may (depending on application) read bits 32 through 47 (250 m bits) to assess potential subpixel contamination or scene variability. Again, you can either check Table 4 to see if these tests are performed for the scene processing path, or check bytes Quality\_Assurance SDS 5 and 6 for bit values of 1 (test applied).

### **4.5 What if I can Tolerate some Cloud Contamination in a Scene?**

Some algorithms may be insensitive to the presence of thin cloud or may apply appropriate correction algorithms. This is a suggested application. An example is presented that might be appropriate for Normalized Difference Vegetation Index (NDVI).

- 1. Read bit 0 to determine if a cloud mask was determined; if 0, no further processing of the pixel is required.
- 2. Read bits 3 through 7 to determine if scene domain is appropriate (e.g., land and daytime).
- 3. Read the confidence flag bits 1 and 2. If cloudy (value of 00), do not process this pixel. A value of 01 for bits 1 and 2 (uncertain) often occurs around cloud edges and retrieving NDVI may not be appropriate with this confidence level. If both bits are equal to 1, then most tests are suggesting clear scenes; proceed with steps 4-7. If bits 1 and two (confidence bits) are 10, then detailed checking of bits 13 through 25 (individual test bit results) may be required to determine if the NDVI retrieval should proceed.
- 4. Read bit 9 to determine if a thin cirrus cloud is present (bit value of 0). An optically thin cirrus cloud may set bit 9 but not be classified as a cloudy scene. Some of the MODIS solar channels are not as sensitive to thin cirrus as the 1.38 µm band. If thin cirrus is detected, apply appropriate correction algorithms.
- 5. Check that reflectance tests (bits 20 and 21) did not detect cloud. Note that a value of 0 indicates that either a cloud is present or the test was not run. This test is not run if over snow or solar zenith angles greater than 85°. If you want to be sure, check bits 20 and 21 of the Quality\_Assurance SDS to make sure the bits are 1 (test applied).
- 6. Read bit 10 to determine if shadow contamination is present. Shadows might bias the NDVI product. Again, you may want to make sure the shadow test was applied by checking bit 10 of the Quality Assurance SDS (bit value of 1).
- 7. Read bits 32 through 47 to assess cloud contamination. This would not be recommended if snow is indicated. You can either check Table 4 to see if these tests are performed for the scene processing path, or check Quality Assurance SDS bytes 5 and 6 for bit values of 1 (test applied).

### **4.6 What If I am Interested in REALLY Cloudy Scenes?**

Use of the cloud mask for cloud scene processing may require a more in-depth analysis than clear-sky applications, as the mask is clear-sky conservative. An approach to interpreting the cloud mask for cloud property retrievals during the day over ocean scenes in non-sunglint regions is outlined.

- 1. Read bit 0 to determine if a cloud mask was determined; if 0, no further processing of the pixel is required.
- 2. Read bit 3; if 0, no further processing of the pixel is required (night).
- 3. Read bits 6 and 7; if 00 then proceed (water).
- 4. Read bit 4; if 0 then it is a sunglint region. The user may want to place less confidence on a product retrieval.
- 5. Read the confidence flag bits 1 and 2.
	- If confident clear (value of 11), read bit 9 to determine if a thin cirrus cloud is present (bit value of 0). An optically thin cirrus cloud may set bit 9 but not be classified as a cloudy scene. If thin cirrus is detected, apply appropriate algorithms or place less confidence on the product retrieval. If bit 9 is 1, then no further processing is required.
	- If both bits are equal to 00, then the scene is cloudy. Check bit 8 for possible heavy aerosol loading. If bit 8 is 0, then the pixel may be aerosol contaminated. In this case no further processing is necessary or place less confidence on the product retrieval.
	- If confidence is 10 or 01, then detailed checking of bits 13 through 25 may be required to determine if the retrieval algorithm should be executed. For example, if confidence bits are 10 and pixel is in a sun glint region, additional testing is advised.
- 6. Check how many tests detected cloud. The greater the number of tests that detected cloud, the more confidence one has in the cloud property product. Note that a value of 0 indicates that either a cloud is present or the test was not run. You can explicitly check to see if a test was run by checking the Qaulity\_Assurance SDS for the appropriate test applied bits (See Table 3).
- 7. Check spatial variability test results.
- 8. Read bits 32 through 47 to assess subpixel cloud contamination. You can either check Table 4 to see if these tests are performed for the scene processing path, or check Quality\_Assurance SDS bytes 5 and 6 for bit values of 1 (test applied).

# **5. Metadata**

Information is provided about the cloud mask granule product in the form of metadata. Some of this information is required by the ECS, others are chosen by the algorithm developers. Some of the information may be useful to those who are looking for specific geographic locations or specific cloud properties to exist within a granule. Some of the metadata fields (ECS Core Metadata and ECS Inventory Metadata) can be used as searchable fields from the archive. As described earlier, general granule based product

quality is also provided here. Table 5 lists the ECS required metadata for the MODIS cloud mask product.

| <b>ECS Core Attribute Name</b>      | <b>ECS Data Type</b> | # of Values  |
|-------------------------------------|----------------------|--------------|
| <b>SHORTNAME</b>                    | <b>STRING</b>        | 1            |
| <b>VERSIONID</b>                    | <b>STRING</b>        | 1            |
| SIZEMBECSDATAGRANULE                | <b>DOUBLE</b>        | 1            |
| REPROCESSINGACTUAL                  | <b>STRING</b>        | $\mathbf{1}$ |
| <b>REPROCESSINGPLANNED</b>          | <b>STRING</b>        | 1            |
| LOCALGRANULEID                      | <b>STRING</b>        | 1            |
| <b>LOCALVERSIONID</b>               | <b>STRING</b>        | 1            |
| <b>DAYNIGHTFLAG</b>                 | <b>STRING</b>        | $\mathbf{1}$ |
| <b>PRODUCTIONDATETIME</b>           | <b>DATETIME</b>      | 1            |
| <b>PGEVERSION</b>                   | <b>STRING</b>        | 1            |
| <b>INPUTPOINTER</b>                 | <b>STRING</b>        | 30(Max)      |
| <b>RangeDateTime</b>                |                      |              |
| <b>RANGEBEGINNINGTIME</b>           | <b>TIME</b>          | 1            |
| <b>RANGEENDINGTIME</b>              | <b>TIME</b>          | 1            |
| <b>RANGEBEGINNINGDATE</b>           | <b>DATE</b>          | 1            |
| <b>RANGEENDINGDATE</b>              | <b>DATE</b>          | 1            |
| <b>Bounding Rectangle</b>           |                      |              |
| <b>EASTBOUNDINGCOORDINATE</b>       | <b>DOUBLE</b>        | $\mathbf{1}$ |
| WESTBOUNDINGCOORDINATE              | <b>DOUBLE</b>        | 1            |
| NORTHBOUNDINGCOORDINATE             | <b>DOUBLE</b>        | $\mathbf{1}$ |
| SOUTHBOUNDINGCOORDINATE             | <b>DOUBLE</b>        | 1            |
| <b>OrbitCalculatedSpatialDomain</b> |                      |              |
| ORBITNUMBER.1                       | <b>INTEGER</b>       | 1            |
| EQUATORCROSSINGLONGITUDE.1          | <b>DOUBLE</b>        | $\mathbf{1}$ |
| EQUATORCROSSINGDATE.1               | <b>DATE</b>          | 1            |
| EQUATORCROSSINGTIME.1               | <b>TIME</b>          | $\mathbf{1}$ |
| <b>MeasuredParameter</b>            |                      |              |
| PARAMETERNAME.1                     | <b>STRING</b>        | $\mathbf{1}$ |
| SCIENCEQUALITYFLAG.1                | <b>STRING</b>        | 1            |
| SCIENCEQUALITYFLAGEXPLANATION.1     | <b>STRING</b>        | 1            |
| OPERATIONALQUALITYFLAG.1            | <b>STRING</b>        | 1            |
| OPERATIONALQUALITYFLAGEXPLANATION.1 | <b>STRING</b>        | 1            |
| QAPERCENTMISSINGDATA.1              | <b>INTEGER</b>       | 1            |

Table 5. ECS Core Metadata of the MODIS V2 cloud mask product.

The Non-ECS QA inventory metadata are designed to report searchable statistics and information of interest to users, as shown in Table 6.

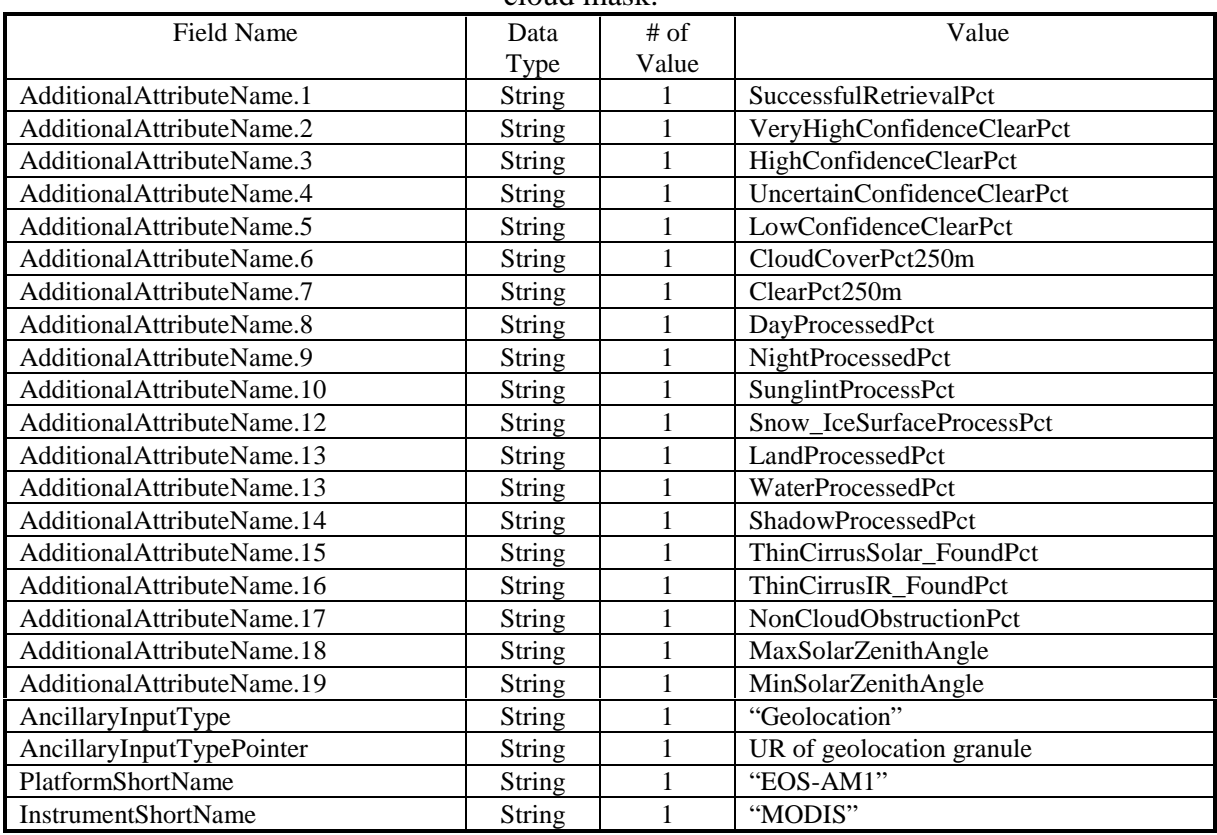

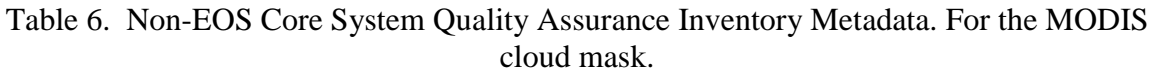

The product specific QA archive metadata are designed to report the statistics and information that are only needed to be archived along with science data sets for each granule. They are provided in Table 7. These field will not be searchable.

Table 7. Product Specific Quality Assurance Archive Metadata for the MODIS cloud

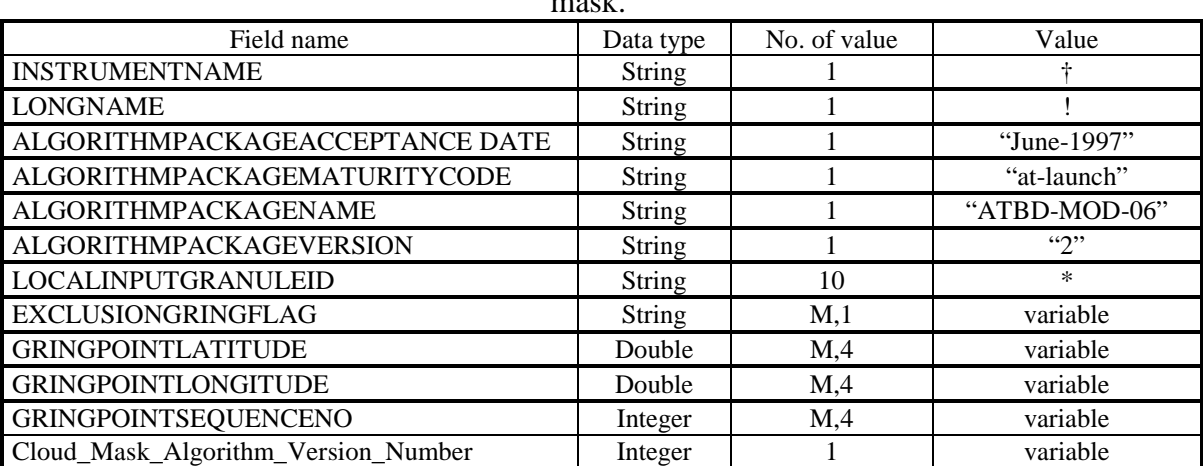

mask.

† "Moderate Resolution Imaging Spectrometer"

! "MODIS cloud mask and spectral test results"

\* "MODIS product inputs using MODIS naming convention"

#### **6. References**

Ackerman, S. A. ; Strabala, K. I. ; Menzel, W. P. ; Frey, R. A. ; Moeller, C. C. ; Gumley, L. E., 1998: Discriminating clear sky from clouds with MODIS. Journal of Geophysical Research, 103 , No. D24, 32141-32157. http://cimss.ssec.wisc.edu/modis1/pdf/JGRFINAL.PDF

Ackerman, S. A., K. I. Strabala, W. P. Menzel, R. A. Frey, C. C. Moeller, L. E. Gumley, B. A. Baum, C. Schaaf, G. Riggs, 1997: Discriminating clear-sky from cloud with MODIS algorithm theoretical basis document (MOD35). EOS ATBD web site, 125 pp. ftp://eospso.gsfc.nasa.gov/ATBD/REVIEW/MODIS/ATBD-MOD-06/atbd-mod-06.pdf

Chu, A., K. I. Strabala, R. Song, S. Platnick, M. Wang and S. Matoo, 1997: MODIS Atmosphere Quality Assurance Plan. MODIS Home Page, 44 pp. http://modarch.gsfc.nasa.gov/MODIS/ATM/DOCS/atm\_qaplan.pdf

King, M. D., Y. J. Kaufman, W. P. Menzel, D. Tanre and B.-C. Gao, 1999: MODIS Atmosphere Validation Plan. MODIS Home Page, 43 pp. http://modarch.gsfc.nasa.gov/MODIS/ATBD/atm\_val.pdf

#### **APPENDIX A**

#### Code for Reading the Cloud Mask

This is an example FORTRAN 77 program to read the MODIS cloud mask. The F77 subroutine returns one MODIS scan's worth of both the Cloud\_Mask SDS and the Quality\_Assurance SDS when invoked. This is a good example of how a user can design what they extract out of the cloud mask file based upon their needs. This code is the official MODIS cloud mask reader, and includes some MODIS and ECS Toolkit calls needed to run in the ECS environment.

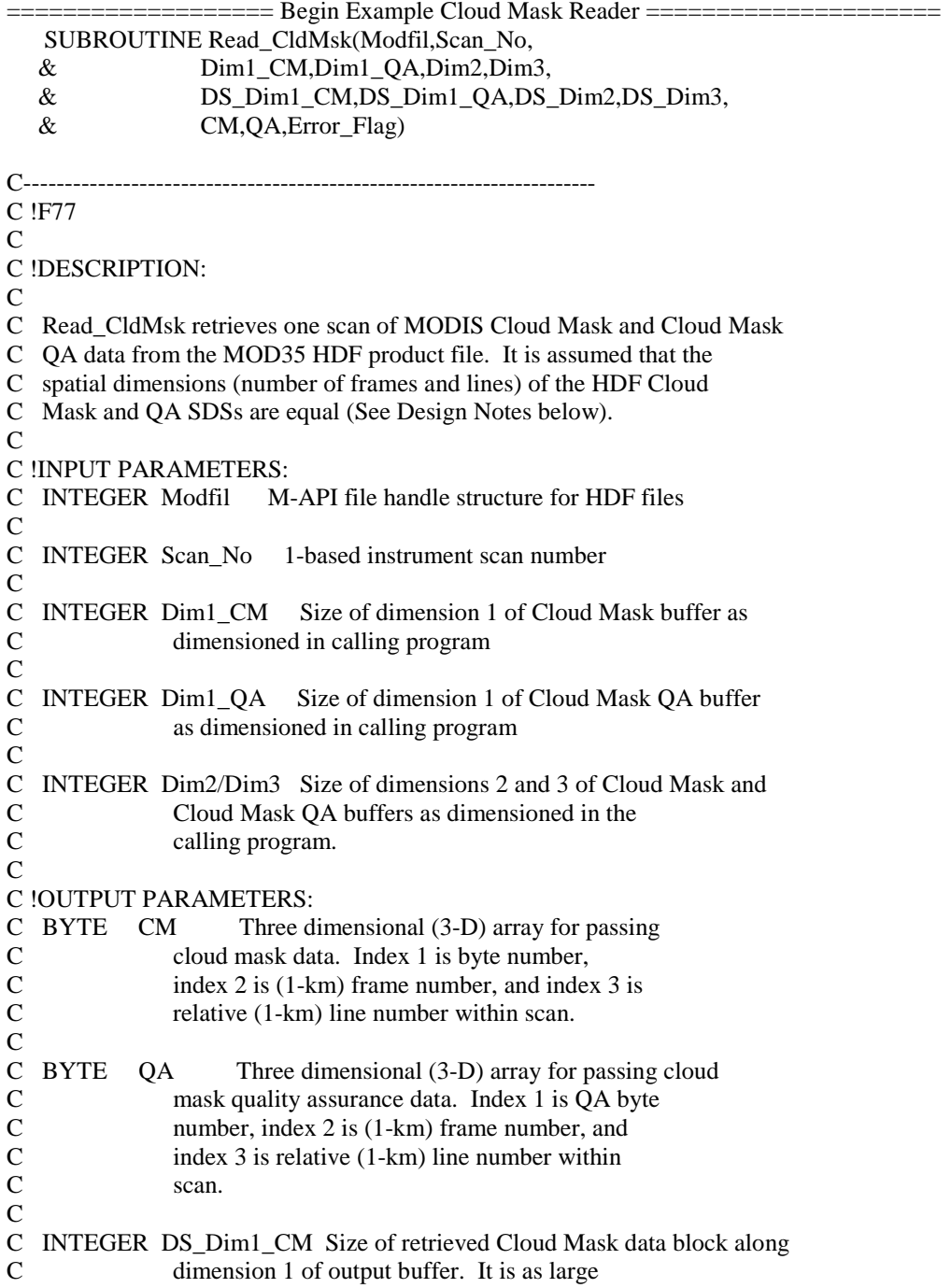

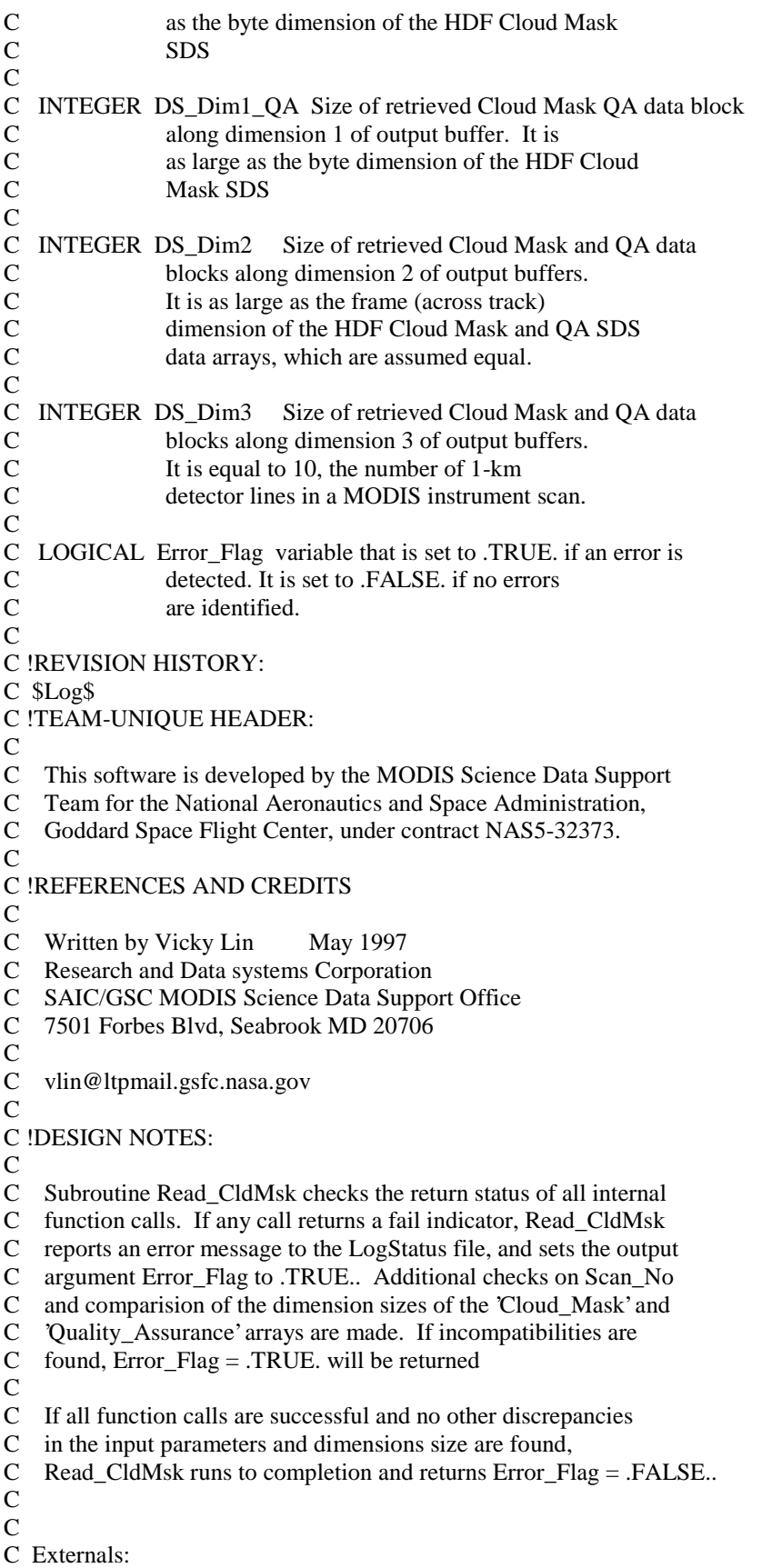

C Function: C GMAR (libmapi.a) C GMARDM (libmapi.a) C C Named Constant: C P\_SDID, P\_ACCESS (mapic.inc) C DFACC\_READ (hdf.inc: included in "mapic.inc") C MAPIOK (mapi.inc: included in "mapic.inc") C MODIS\_W\_GENERIC (MODIS\_39500.f) C C Internals: C Variables: C arrnam SDS array name C grpnm SDS group name C Edge(3) Array specifying the number of data value to read. C Start(3) Array specifying the starting location of data. C Max\_QA\_Bytes Maximum number of Cloud Mask QA bytes C Max\_Frames Maximum number of frames per scan line. C Max\_Lines Maximum number of 1-km lines per scan cube. C Rank Number of dimensions in an array C MaxScan\_No Total Swath Number C count A temporary buffer for data of the target array. C LinesPerScan Number of lines per scan cube C fbyte Byte location of 1st nonblank character of the input C string. C lbyte Byte location of the last nonblank character of the C input string. C C Subroutines: C MODIS\_SMF\_SETDYNAMICMSG C STRING\_LOC C C !END C-----------------------------------------------------------------------

IMPLICIT NONE

 INCLUDE 'mapic.inc' INCLUDE 'PGS\_MODIS\_39500.f'

C Function argument declarations

 INTEGER Modfil(\*),Scan\_No, Dim1\_CM, Dim1\_QA, Dim2, Dim3, \* DS\_Dim1\_CM, DS\_Dim1\_QA, DS\_Dim2, DS\_Dim3

BYTE CM(Dim1\_CM,Dim2,Dim3), QA(Dim1\_QA,Dim2,Dim3)

LOGICAL Error\_Flag

C Local variable declarations CHARACTER\*4 msg4 CHARACTER\*13 data\_type CHARACTER\*25 msg25 CHARACTER\*80 arrnm, grpnm CHARACTER\*255 msgbuf

CHARACTER\*(\*) NAME\_CM\_SDS, NAME\_QA\_SDS

PARAMETER ( NAME\_CM\_SDS='Cloud\_Mask',

NAME\_OA\_SDS='Ouality\_Assurance' )

 INTEGER LinesPerScan, Max\_Frames, Max\_Lines, Max\_QA\_Bytes PARAMETER (LinesPerScan=10, Max\_OA\_Bytes=10, Max\_Frames=1500,  $Max\_Lines=10$ 

BYTE count(Max\_Frames\*Max\_Lines\*Max\_QA\_Bytes)

 INTEGER Dim\_Size\_CM(3), Dim\_Size\_QA(3), Edge(3), fbyte, i, indx, j, k, lbyte, MaxScan\_No, Rank, rtn, Start(3) INTEGER STRING\_LOC

C Initialization

Error  $Flag = .FALSE.$  $g$ rpnm  $=$ ''  $Rank = 3$ 

C Check for valid file and access mode

```
 IF (Modfil(P_SDID).le.0 .or. Modfil(P_ACCESS).ne.DFACC_READ) THEN
  CALL MODIS_SMF_SETDYNAMICMSG(MODIS_E_GENERIC,
 * 'Invalid SD_ID or file access type','Read_CldMsk')
```
Error  $Flag = TRUE$ . RETURN End If

C Retrieve dimensions of SDS array "Cloud\_Mask" arrnm = NAME\_CM\_SDS

rtn = GMARDM(Modfil, arrnm, grpnm, data\_type, Rank, Dim\_Size\_CM)

 IF (rtn .NE. MAPIOK) then CALL MODIS\_SMF\_SETDYNAMICMSG(MODIS\_E\_GENERIC, \* 'GMARDM failed during access to Cloud\_Mask array', \* 'Read\_CldMsk')  $Error_{Flag} = .TRUE.$ ENDIF

C Retrieve dimensions of SDS array "Quality\_Assurance" arrnm = NAME\_QA\_SDS

 $rtn = GMARDM(Modfil, arrnm, grpnm, data type, Rank, Dim Size OA)$ 

 IF (rtn .NE. MAPIOK) THEN CALL MODIS\_SMF\_SETDYNAMICMSG(MODIS\_E\_GENERIC, \* 'GMARDM for Quality\_Assurance failed','Read\_CldMsk') Error\_Flag = .TRUE. ENDIF

If (Error\_Flag) Return

DS Dim1  $CM = Dim$  Size  $CM(3)$  $DS_D$ im1\_QA =  $Dim_Size_QA(1)$ DS  $Dim2 = Dim$  Size  $CM(1)$ DS Dim3 = LinesPerScan

C Compare line and frame dimension sizes of "Quality\_Assurance" C and "Cloud\_Mask" arrays. First compare frames, then lines.

```
 IF (Dim_Size_CM(1) .NE. Dim_Size_QA(2)) THEN
   WRITE(msg25, '(2(2x, I6))') Dim_Size_CM(1), Dim_Size_QA(2)
   rtn = STRING_LOC(msg25,fbyte,lbyte)
  msgbuf = 'Cloud_Mask and Quality_Assurance ' //
        * 'frame dimension sizes do not match: '
 * // msg25(fbyte:lbyte)
   CALL MODIS_SMF_SETDYNAMICMSG(MODIS_E_GENERIC,msgbuf,
     Read CldMsk')
  Error_{Flag} = .TRUE. End If
 IF ( Dim_Size_CM(2) .NE. Dim_Size_QA(3) ) THEN
   WRITE(msg25, '(2(2x, I6))') Dim_Size_CM(2), Dim_Size_QA(3)
   rtn = STRING_LOC(msg25,fbyte,lbyte)
   msgbuf = 'Cloud_Mask and Quality_Assurance ' //
        * 'line dimension sizes do not match: '
* // msg25(fbyte:lbyte)
   CALL MODIS_SMF_SETDYNAMICMSG(MODIS_E_GENERIC,msgbuf,
     Read CldMsk')
  Error_{Flag} = .TRUE. End If
```
IF (Error\_Flag) Return

C Check for valid input value for variable "Scan\_No" MaxScan\_No=Dim\_Size\_CM(2)/LinesPerScan

 IF (Scan\_No .LT. 1 .OR. Scan\_No .GT. MaxScan\_No) THEN WRITE(msg4,'(i4)') MaxScan\_No WRITE(msg25,'(i15)') Scan\_No rtn = STRING\_LOC(msg25,fbyte,lbyte) msgbuf = 'Scan\_No out of bounds. It should be in range  $1 -$ '<br>
\*  $\frac{1}{2}$   $\frac{1}{2}$   $\frac{1}{2}$   $\frac{1}{2}$   $\frac{1}{2}$   $\frac{1}{2}$   $\frac{1}{2}$   $\frac{1}{2}$   $\frac{1}{2}$   $\frac{1}{2}$   $\frac{1}{2}$   $\frac{1}{2}$   $\frac{1}{2}$   $\frac{1}{2}$   $\frac{1}{2}$   $\frac{1}{2$ //  $msg4$  //  $CHAR(10)$  //  $"Scan No ='$  $*$  // msg25(fbyte:lbyte)

```
CALL MODIS_SMF_SETDYNAMICMSG(MODIS_E_GENERIC,msgbuf,
   Read CldMsk')
 Error_Flag = .TRUE.
```
ENDIF

C Check for adequate output buffer size to store a scan of C Cloud\_Mask data.

```
 IF ( Dim1_CM .LT. Dim_Size_CM(3)) THEN
 WRITE(msg25, (i15)) Dim1_CM
  rtn = STRING_LOC(msg25,fbyte,lbyte)
  msgbuf = '1st dimension of output buffer too small' //
       ' to hold Cloud Mask array'
* // CHAR(10) // 'Dim1_CM = '// msg25(fbyte:lbyte)
  CALL MODIS_SMF_SETDYNAMICMSG(MODIS_E_GENERIC,msgbuf,
     Read CldMsk')
  Error_Flag = .TRUE.
 END IF
 IF (Dim2 .LT. Dim_Size_CM(1)) THEN
 WRITE(msg25,(i15)) Dim2
  rtn = STRING_LOC(msg25,fbyte,lbyte)
 msgbuf = 2nd dimension of output buffer too small' //
       ' to hold Cloud Mask array'
* // CHAR(10) // Dim2 = \frac{1}{7} msg25(fbyte:lbyte)
  CALL MODIS_SMF_SETDYNAMICMSG(MODIS_E_GENERIC,msgbuf,
     Read CldMsk')
 Error_{Flag} = .TRUE. END IF
 IF (Dim3 .LT. LinesPerScan) THEN
 WRITE(msg25, (i15)) Dim3
 rtn = STRING LOC(msg25,fbyte,lbyte) msgbuf = '3rd dimension of output buffer too small' //
       ' to hold Cloud_Mask array'
* // CHAR(10) // Dim3 = \frac{1}{7} msg25(fbyte:lbyte)
  CALL MODIS_SMF_SETDYNAMICMSG(MODIS_E_GENERIC,msgbuf,
     Read_CldMsk')
 Error Flag = .TRUE.
 END IF
 IF (Error_Flag) RETURN
```
C Retrieve SDS "Cloud\_Mask" data arrnm = NAME\_CM\_SDS  $Start(1) = 0$  $Start(2) = (Scan_No-1)*LinesPerScan$  $Start(3) = 0$  $Edge(1) = Dim\_Size\_CM(1)$  $Edge(2) = LinesPerScan$  $Edge(3) = Dim\_Size\_CM(3)$ 

rtn = GMAR(Modfil, arrnm, grpnm, Start, Edge, count)

 IF (rtn .NE. MAPIOK) THEN write( $\text{msg25}, \text{'}(3(2x,16))$ ') Start rtn = STRING\_LOC(msg25,fbyte,lbyte) msgbuf = 'GMAR failed during access to Cloud\_Mask array' \*  $\frac{\partial f}{\partial t}$  // CHAR(10) // 'Read Dimension Offsets = '  $// msg25(fbyte:lbyte)$ CALL MODIS\_SMF\_SETDYNAMICMSG(MODIS\_E\_GENERIC,msgbuf,

```
 * 'Read_CldMsk')
```
 Error\_Flag = .TRUE. RETURN ENDIF

C Rebuffer 3-dimension cloud mask data with byte dimension C varying most rapidly.

```
 Do 30 k=1,Edge(3)
   Do 30 j=1,Edge(2)
  Do 30 i=1, Edge(1)
   indx = (k-1)*Edge(1)*Edge(2) + (i-1)*Edge(1) + iCM(k,i,j) = count(int) 30 continue
```
C Check for adequate output buffer size to store a scan of C Quality\_Assurance data.

```
 IF (Dim1_QA .LT. Dim_Size_QA(1)) THEN
  WRITE(msg25,'(i15)') Dim1_QA
   rtn = STRING_LOC(msg25,fbyte,lbyte)
   msgbuf = '1st dimension of output buffer too small' //
* ' to hold Quality_Assurance array'<br>* \angle (CHAP(10) \angle Tim1, OA = \angle (mso?)
    // CHAR(10) // Dim1 QA = '// msg25(fbyte:lbyte)
   CALL MODIS_SMF_SETDYNAMICMSG(MODIS_E_GENERIC,msgbuf,
 * 'Read_CldMsk')
  Error_{Flag} = .TRUE. END IF
```
IF (Error\_Flag) RETURN

C Retrieve SDS "Quality\_Assurance" data arrnm = NAME\_QA\_SDS  $Start(1) = 0$  $Start(2) = 0$  $Start(3) = (Scan_No-1)*LinesPerScan$  $Edge(1) = Dim\_Size_QA(1)$  $Edge(2) = Dim\_Size_QA(2)$  $Edge(3) = LinesPerScan$ 

rtn = GMAR(Modfil, arrnm, grpnm, Start, Edge, count)

```
 IF (rtn .NE. MAPIOK) THEN
  write(msg25,\langle 3(2x,I6)\rangle) Start
   msgbuf = 'GMAR failed during access to Cloud Mask QA array'
       // CHAR(10) // 'Read Dimension Offsets = '
 * // msg25
   CALL MODIS_SMF_SETDYNAMICMSG(MODIS_E_GENERIC,msgbuf,
 * 'Read_CldMsk')
   Error_Flag = .TRUE.
   RETURN
 ENDIF
```

```
C Move scan of QA data from work to output buffer.
    Do 40 \text{ k} = 1, Edge(3)
    Do 40 j = 1, Edge(2)
   Do 40 i = 1, Edge(1)
     indx = (k-1)*Edge(1)*Edge(2) + (j-1)*Edge(1) + iQA(i,j,k) = count(indx) 40 Continue
```

```
 RETURN
 END
```
================= End Example Cloud Mask Reader ===================

#### **APPENDIX B**

#### MODIS Cloud Mask File Specification

----------------------------------------------------------------------------

// MODIS HDF File Specification MOD35\_L2: MODIS Level 2 Cloud Mask Product // at 1 km and 250 m spatial resolutions // // This file specification document is written mainly in the network Common // Data Form Language (CDL) to define HDF dimension names and sizes, and to // declare attributes and arrays in terms of the dimensions. Other HDF // objects not representable in CDL constructs (e.g. Vdata, Vgroups and ECS // metadata) are described within comment blocks (any line or lines beginning // with the characters "//"). // // Array indexing is described in terms of the C programming language which // is row dominant. //----------------------------------------------------------------------------

netcdf MOD35\_L2 {

dimensions:

Cell\_Across\_Swath\_1km:mod $35 = 1354$ ; // typical size Cell Across Swath 5km:mod35 = 270 ; // typical size Cell\_Along\_Swath\_1km:mod35 =  $2030$ ; // typical size Cell\_Along\_Swath\_5km:mod $35 = 406$ ; // typical size Byte Segment: $\text{mod}35 = 6$ ; OA Dimension: $mod35 = 10$ ;

variables:

:Number of Instrument Scans =  $203$  ; // typical value :Maximum Number of 1km Frames =  $1354$  ; // typical value : title = "MODIS Level 2 Cloud Mask" ; :history = "\$Id: MOD35.V2.CDL, v 1.2 1999/04/22 17:02:13 gumley Exp \$";

// The first SDS below, Byte\_Segment, is represented here as a 1-dimensional // array, even though it is actually implemented as a HDF Vdata object, or // table, in the MOD35 product file. The description of this object in terms // of Vdata parameters is provided in the vdata section below.

long Byte\_Segment(Byte\_Segment:mod35) ;

double Scan\_Start\_Time(Cell\_Along\_Swath\_5km:mod35,Cell\_Across\_Swath\_5km:mod35) ; Scan\_Start\_Time:long\_name = "TAI time at start of scan replicated across the swath" ; Scan\_Start\_Time:units = "seconds since  $1993-1-1 00:00:00.0 0"$ ; Scan\_Start\_Time:valid\_range =  $0.0d$ ,  $3.1558e9d$  ; Scan\_Start\_Time:\_FillValue = -999.9d ; Scan\_Start\_Time:scale\_factor =  $1.0d$  ; Scan\_Start\_Time:add\_offset = 0.0d ; Scan\_Start\_Time:Parameter\_Type = "MODIS Input" ; Scan\_Start\_Time:Cell\_Across\_Swath\_Sampling = 3, 1348, 5 ; Scan\_Start\_Time:Cell\_Along\_Swath\_Sampling = 3, 2028, 5 ;

Scan\_Start\_Time:Geolocation\_Pointer = "Internal geolocation arrays" ;

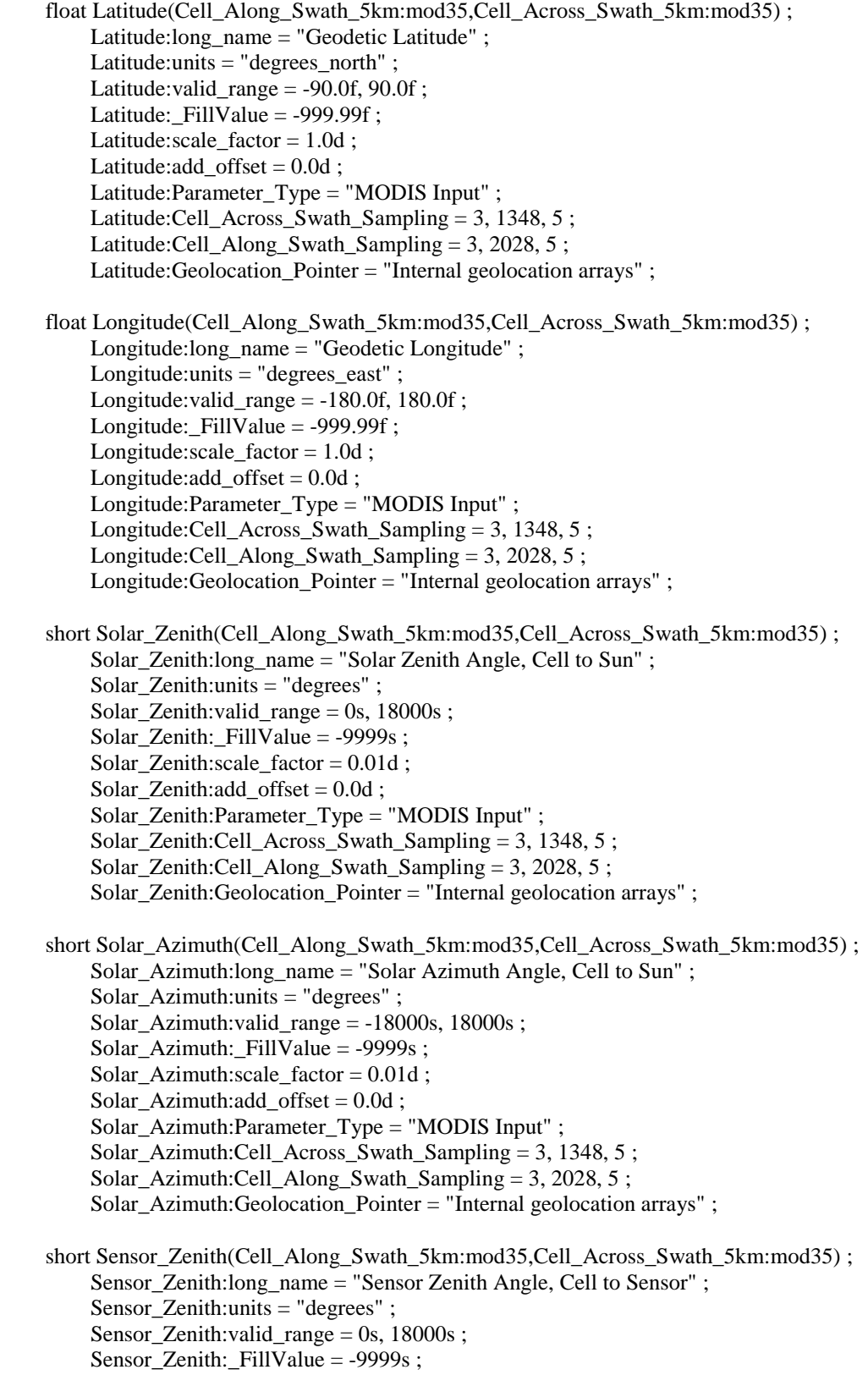

 Sensor\_Zenith:scale\_factor = 0.01d ; Sensor Zenith:add offset  $= 0.0d$  ; Sensor\_Zenith:Parameter\_Type = "MODIS Input" ; Sensor\_Zenith:Cell\_Across\_Swath\_Sampling = 3, 1348, 5 ; Sensor Zenith:Cell Along Swath Sampling  $= 3, 2028, 5$  ; Sensor\_Zenith:Geolocation\_Pointer = "Internal geolocation arrays" ; short Sensor\_Azimuth(Cell\_Along\_Swath\_5km:mod35,Cell\_Across\_Swath\_5km:mod35) ;

 Sensor\_Azimuth:long\_name = "Sensor Azimuth Angle, Cell to Sensor" ; Sensor\_Azimuth:units = "degrees" ; Sensor\_Azimuth:valid\_range = -18000s, 18000s ; Sensor\_Azimuth:\_FillValue = -9999s ; Sensor\_Azimuth:scale\_factor =  $0.01d$  ; Sensor Azimuth:add offset  $= 0.0d$  ; Sensor\_Azimuth:Parameter\_Type = "MODIS Input" ; Sensor Azimuth:Cell Across Swath Sampling  $= 3, 1348, 5$ ; Sensor\_Azimuth:Cell\_Along\_Swath\_Sampling = 3, 2028, 5 ; Sensor\_Azimuth:Geolocation\_Pointer = "Internal geolocation arrays" ;

#### byte

Cloud\_Mask(Byte\_Segment:mod35,Cell\_Along\_Swath\_1km:mod35,Cell\_Across\_Swath\_1km:mod35) ; Cloud\_Mask:long\_name = "MODIS Cloud Mask and Spectral Test Results" ; Cloud\_Mask:units = "none" ; Cloud\_Mask:valid\_range =  $\0$ ',  $\377'$ ; Cloud Mask: FillValue =  $\sqrt{0}$ ; Cloud\_Mask:scale\_factor = 1.0d ; Cloud\_Mask: $add\_offset = 0.0d$ ; Cloud\_Mask:Parameter\_Type = "Output" ; Cloud\_Mask:Cell\_Across\_Swath\_Sampling = 1, 1354, 1 ; Cloud\_Mask:Cell\_Along\_Swath\_Sampling = 1, 2030, 1 ; Cloud\_Mask:Geolocation\_Pointer = "External MODIS geolocation product" ;

#### byte

Quality\_Assurance(Cell\_Along\_Swath\_1km:mod35,Cell\_Across\_Swath\_1km:mod35,QA\_Dimension:mod  $35$ ) ;

 Quality\_Assurance:long\_name = "Quality Assurance for Cloud Mask" ; Quality Assurance:units = "none" ; Quality Assurance:valid range =  $\langle 0 \rangle$ ,  $\langle 377'$  ; Quality\_Assurance:\_FillValue =  $\{0\}$ ; Quality\_Assurance:scale\_factor = 1.0d ; Quality\_Assurance:add\_offset = 0.0d ; Quality\_Assurance:Parameter\_Type = "Output" ; Quality\_Assurance:Cell\_Across\_Swath\_Sampling = 1, 1354, 1 ; Quality\_Assurance:Cell\_Along\_Swath\_Sampling = 1, 2030, 1 ; Quality\_Assurance:Geolocation\_Pointer = "External MODIS geolocation product" ;

#### data:

Byte Segment =  $1, 2, 3, 4, 5, 6$  ;

//----------------------------------------------------------------------------- ---------- // ECS Inventory Metadata //

// ECS Inventory Metadata are stored in the HDF attribute "CoreMetadata.0" whose // content is described immediately below. //----------------------------------------------------------------------------- ---------- // // ECS Number Of Typical Value // ECS Core Attribute Name b at Data Type Values or Comment // ----------------------- --------- --------- ------ -------- // SHORTNAME 1 "MOD35\_L2"  $\begin{array}{cccc}\n 1 & 2 \\
 2 & 3 & 1 \\
 3 & 4 & 2\n \end{array}$ // REPROCESSINGACTUAL **STRING** 1 "processed once" // REPROCESSINGPLANNED STRING 1 "further update anticipated" // LOCALGRANULEID STRING 1 variable // LOCALVERSIONID STRING 1 "001" // DAYNIGHTFLAG STRING 1 "Day/Night/Both" // PRODUCTIONDATETIME DATETIME 1 variable // PGEVERSION STRING 1 "2" // INPUTPOINTER STRING 25 (Max) all input URs // // RangeDateTime // ------------- // RANGEBEGINNINGTIME TIME 1 variable  $\begin{array}{ccc} \text{77} & \text{78} \\ \text{78} & \text{88} \\ \text{79} & \text{79} \\ \text{70} & \text{71} \\ \text{87} & \text{71} \\ \text{88} & \text{72} \\ \text{71} & \text{73} \\ \text{72} & \text{75} \\ \text{76} & \text{76} \\ \text{77} & \text{77} \\ \text{78} & \text{78} \\ \text{79} & \text{79} \\ \text{70} & \text{78} \\ \text{71} & \text{79} \\ \text{71} & \text{70} \\ \text{$ variable // RANGEBEGINNINGDATE **DATE** DATE 1 variable // RANGEENDINGDATE DATE 1 variable  $\frac{1}{11}$ Bounding Rectangle // ------------------ // EASTBOUNDINGCOORDINATE DOUBLE 1 variable // WESTBOUNDINGCOORDINATE DOUBLE 1 variable // NORTHBOUNDINGCOORDINATE DOUBLE 1 variable // SOUTHBOUNDINGCOORDINATE DOUBLE 1 variable // // OrbitCalculatedSpatialDomain // ---------------------------- // ORBITNUMBER.1 INTEGER 1 variable // EQUATORCROSSINGLONGITUDE.1 DOUBLE 1 variable // EQUATORCROSSINGDATE.1 DATE 1 variable // EQUATORCROSSINGTIME.1 TIME 1 variable //

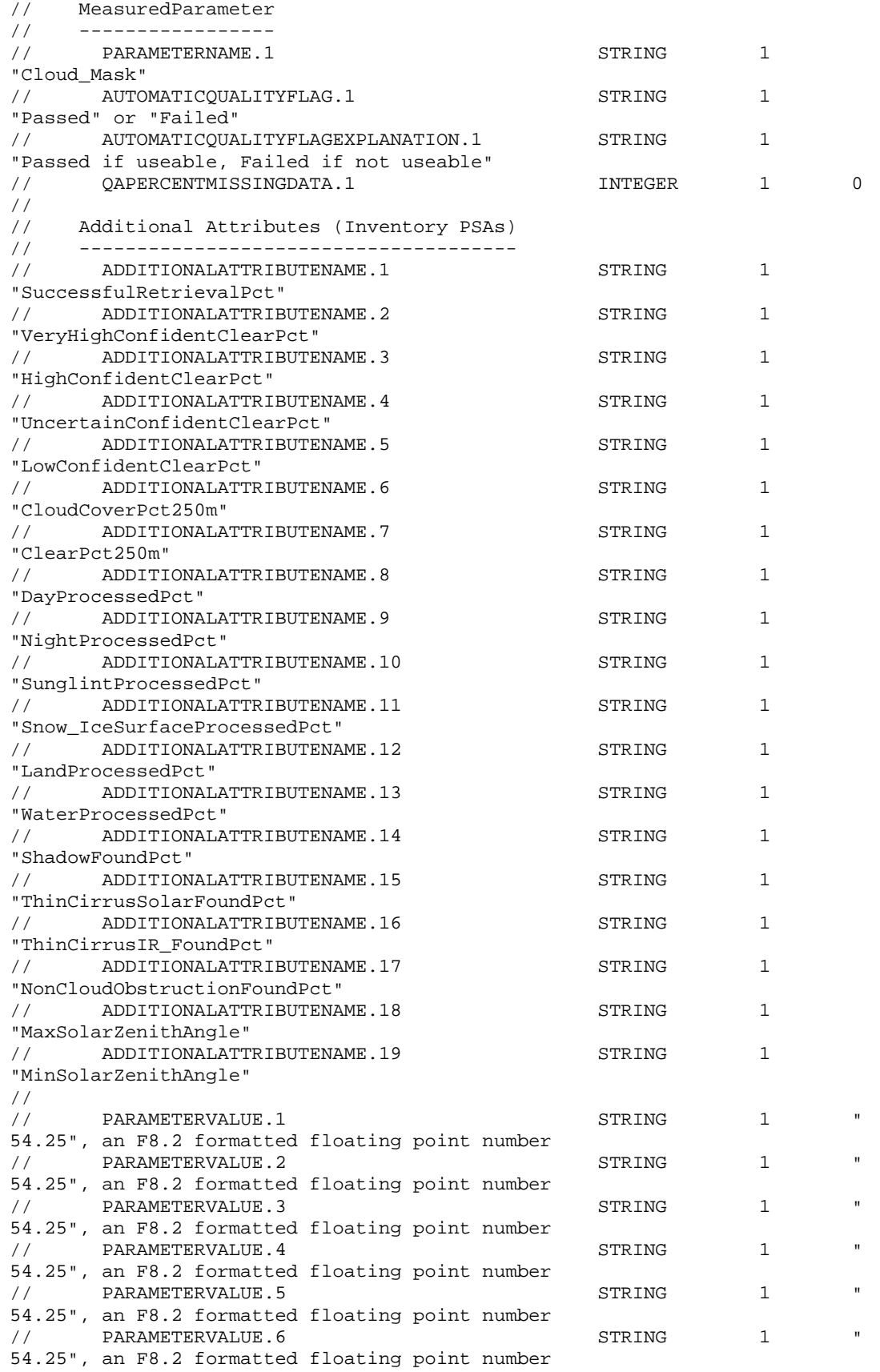

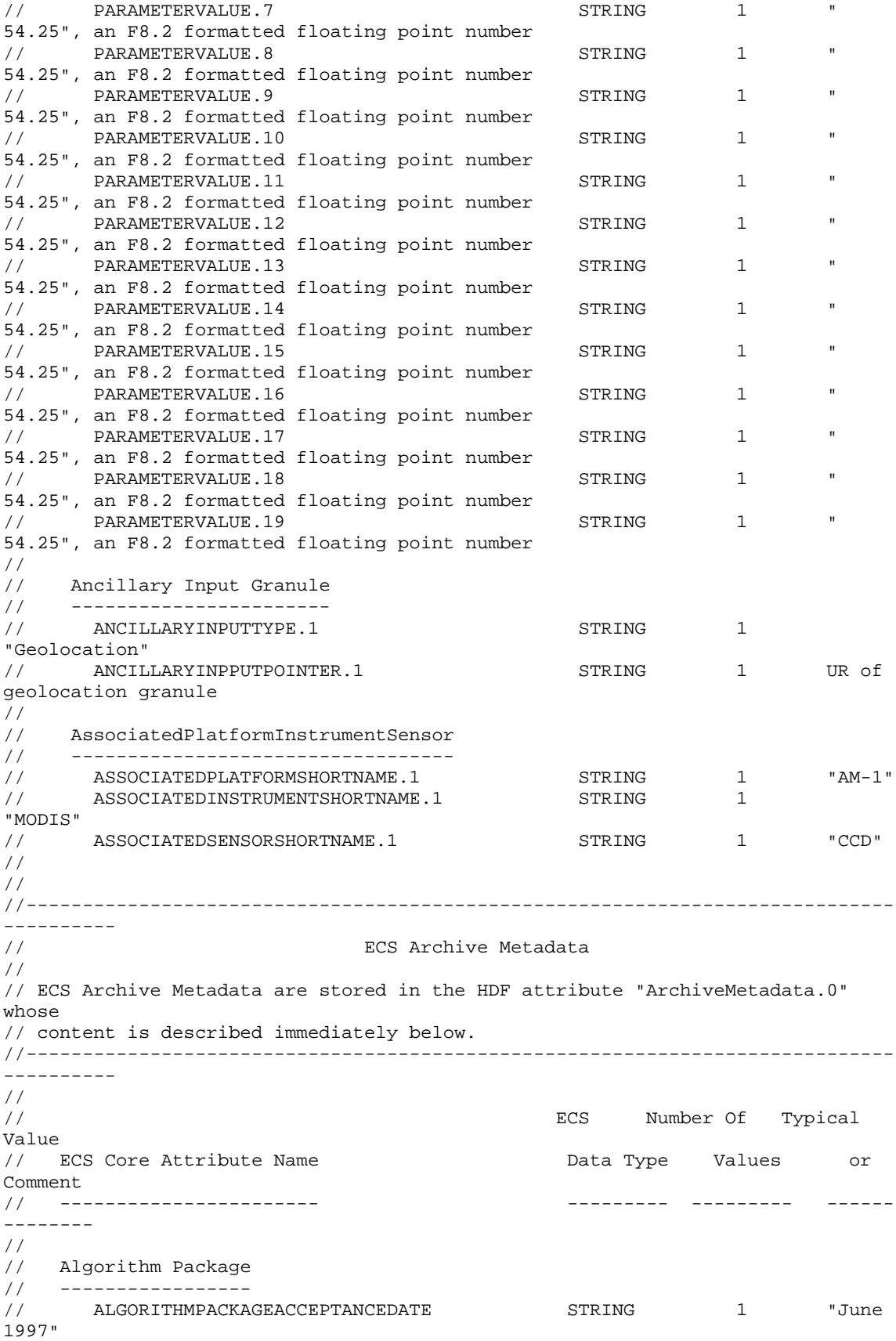

// ALGORITHMPACKAGEMATURITYCODE STRING 1 "atlaunch" // ALGORITHMPACKAGENAME STRING 1 "ATBD-MOD-06" // ALGORITHMPACKAGEVERSION STRING 1 "2"<br>// INSTRUMENTNAME // INSTRUMENTNAME 1 and the string string in the string of  $\sim$  1 "Moderate Resolution // Imaging Spectroradiometer" // LOCALINPUTGRANULEID STRING 10(Max) MODIS product input file // names in MODIS naming // convention // LONGNAME STRING 1 "MODIS Cloud Mask and // Spectral Test Results" // // GPolygon // -------- // EXCLUSIONGRINGFLAG STRING M, 1 variable // GRINGPOINTLATITUDE DOUBLE M,4 variable // GRINGPOINTLONGITUDE DOUBLE M, 4 variable // GRINGPOINTSEQUENCENO **INTEGER** M, 4 variable // // Product Specific // ---------------- // Cloud\_Mask\_Algorithm\_Version\_Number STRING 1 '1' // // //M - indicates that multiple instances of these fields may be written to the // file in the ECS "CLASS" format. In this format, separate instances of // the field are identified by field name and an attached suffix of the form: // .1, .2, .3 etc. "M,4" means, for example, that an array of 4 corner point  $\frac{1}{1}$ latitudes is written to the file with each occurrence of field // GRINGPOINTLATITUDE. The first instance is specified as // GRINGPOINTLATITUDE.1. Only one occurrence of this field, and the // associated fields EXCLUSIONGRINGFLAG, GRINGPOINTLONGITUDE and // GRINGPOINTSEQUENCENO, are ever anticipated for MODIS. // // //----------------------------------------------------------------------------- ---------- // ECS Structural Metadata // // ECS Structural Metadata are stored in the HDF attribute "StructMetadata.0" whose // content is described immediately below. //----------------------------------------------------------------------------- ---------- // //GROUP=SwathStructure // // GROUP=SWATH\_1<br>// SwathName=' // SwathName="mod35"

```
//
// GROUP=Dimension
// Cell_Along_Swath_1km = 2030 typical size
\frac{1}{10} Cell_Across_Swath_1km = 1354
// Cell_Along_Swath_5km = 406 typical size
         Cell_Across_Swath_5km = 270
// Byte_Segment = 6<br>// OA Dimension = 1
         // QA_Dimension = 10
//
// GROUP=DimensionMap (GeoDimension, DataDimension, Offset, Increment)
// Cell_Across_Swath_5km, Cell_Across_Swath_1km, 2, 5
// Cell_Along_Swath_5km, Cell_Along_Swath_1km, 2, 5
//
// GROUP=IndexDimensionMap
// None
//
// GROUP=GeoField
// DFNT_FLOAT32
Longitude("Cell_Along_Swath_5km","Cell_Across_Swath_5km")
// DFNT_FLOAT32
Latitude("Cell_Along_Swath_5km","Cell_Across_Swath_5km")
//
// GROUP=DataField
// DFNT_FLOAT64
Scan_Start_Time("Cell_Along_Swath_5km","Cell_Across_Swath_5km")
// DFNT_INT16 Byte_Segment("Byte_Segment")
// DFNT_INT16
Solar_Zenith("Cell_Along_Swath_5km","Cell_Across_Swath_5km")
         DFNT_INT16
Solar_Azimuth("Cell_Along_Swath_5km","Cell_Across_Swath_5km")
// DFNT_INT16
Sensor_Zenith("Cell_Along_Swath_5km","Cell_Across_Swath_5km")
// DFNT_INT16
Sensor_Azimuth("Cell_Along_Swath_5km","Cell_Across_Swath_5km")
// DFNT_INT8
Cloud_Mask("Byte_Segment","Cell_Along_Swath_1km","Cell_Across_Swath_1km")
// DFNT_INT8 Quality
Assurance("Cell_Along_Swath_1km","Cell_Across_Swath_1km","QA_Dimension")
//
// GROUP=MergedFields<br>// None
         None
//
//GROUP=GridStructure
// None
//
//GROUP=PointStructure
// None
//
//-----------------------------------------------------------------------------
                    // Vdatas
//-----------------------------------------------------------------------------
//
//Vdata = Byte_Segment
// Class =
// Number of Records = 6
// Number of Fields = 1<br>// Field Descriptions:
    Field Descriptions:
//
// Vdata Attributes: None
//
//
// Field Descriptions: Number Type Order Name
// ------ ---- ----- -----
```
// 0 DFNT\_INT8 1 Band\_Number }